## SAP ABAP table WTMIG TABKEY {Withholding Tax Changeover: Keys of Table Entries Added}

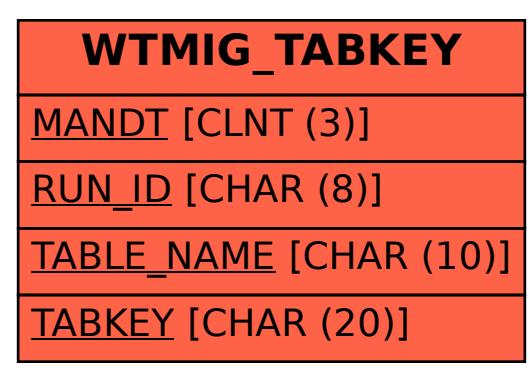